SAP ABAP table TKZX3 {Credit objects for overhead cost elements per BUKRS/GSBER}

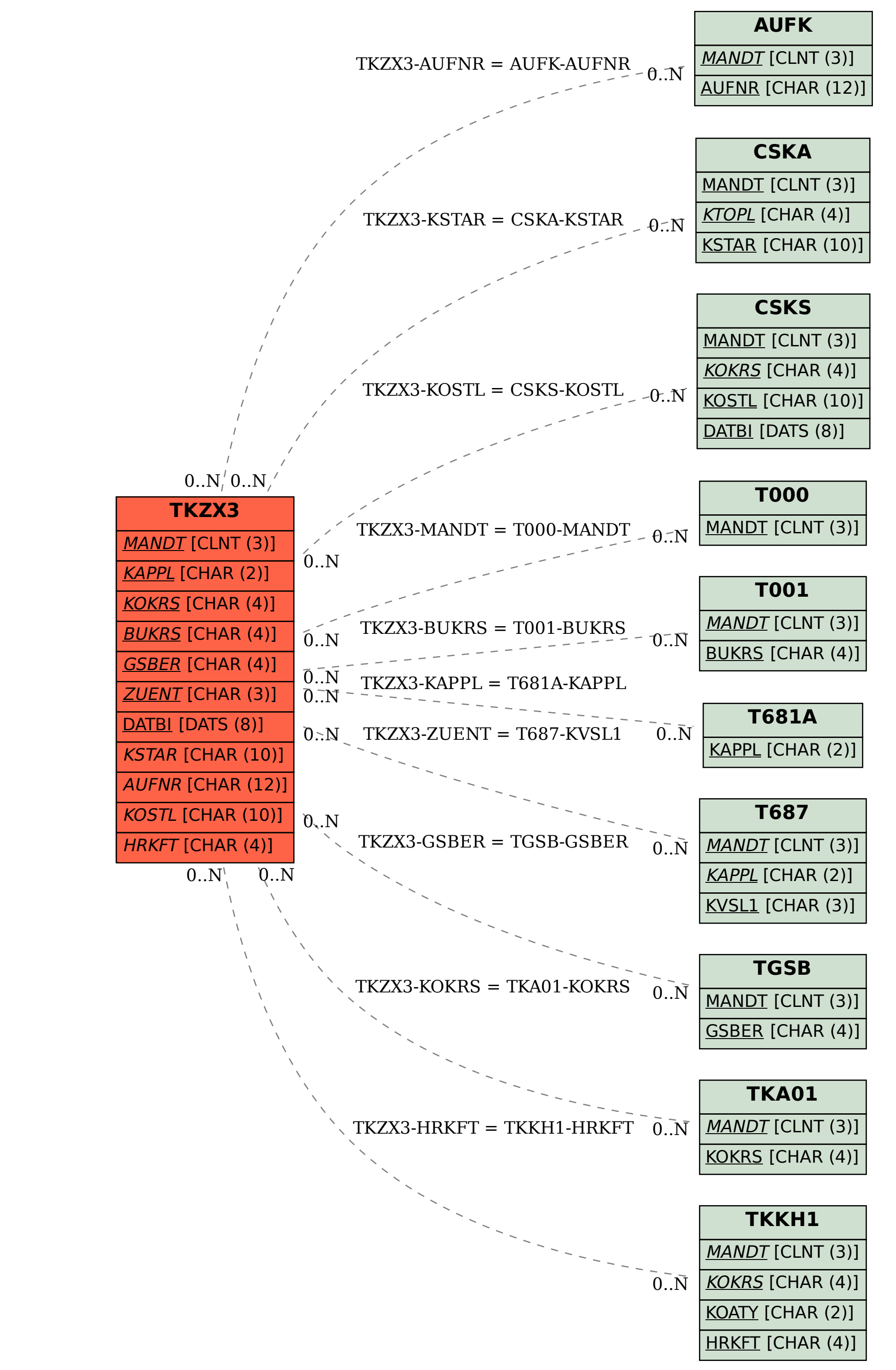